## java--FutureTask

作者: hymn

- 原文链接:https://ld246.com/article/1590638534999
- 来源网站:[链滴](https://ld246.com/member/hymn)
- 许可协议:[署名-相同方式共享 4.0 国际 \(CC BY-SA 4.0\)](https://ld246.com/article/1590638534999)

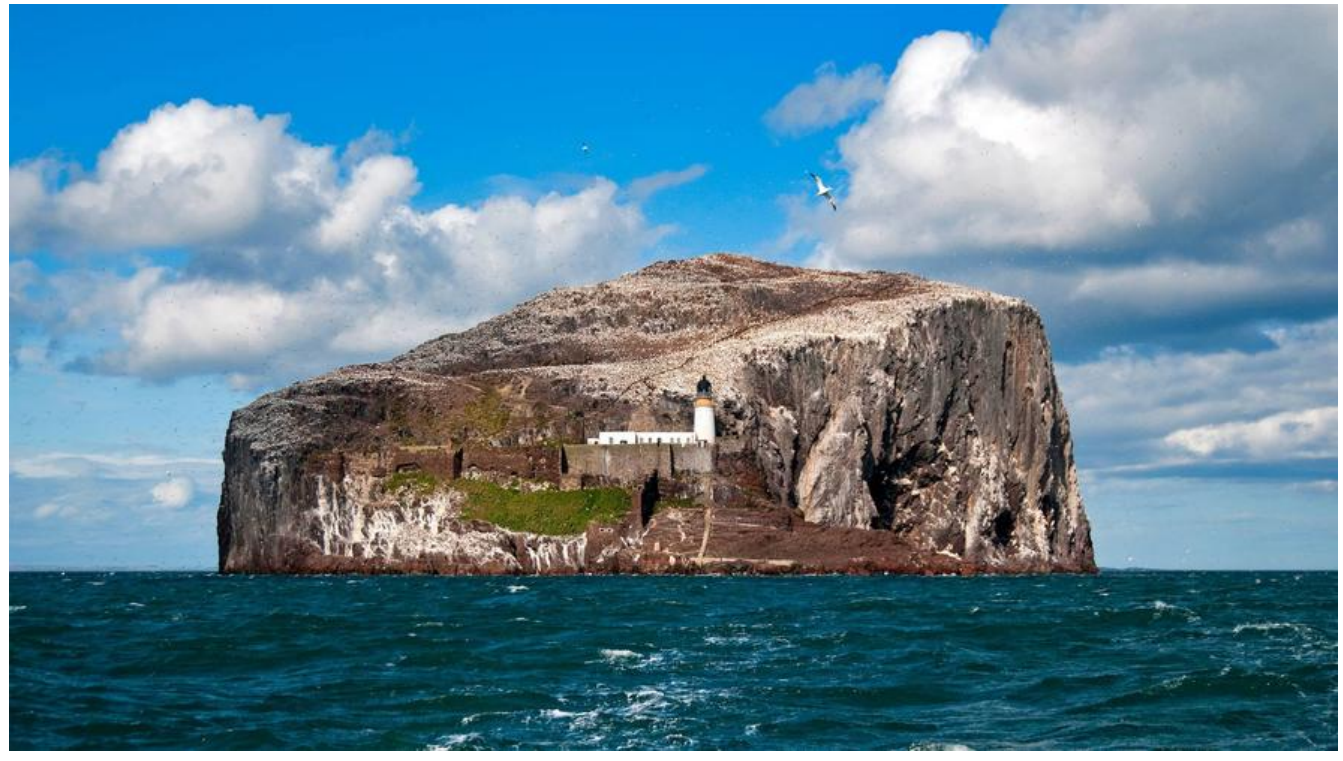

Future 和 Callable 可以实现有返回结果的Runnable。

有三种状态:

- 1. 等待运行(Waiting to run)
- 2. 正在运行(Runnable)
- 3. 运行完成(Completed)

```
可以同过Future.get() 获取结果, 如果任务完成, 立即返回, 如果任务没有完成, 将会等待任务完成
返回运行结果。
```

```
public class FutureDemo{
   // 构造feture
   privite final FutureTack<TestInfo> future = new FutureTask(new Callable<TestInfo>{
     public Testinfo call() throws DataLoadExtion{
        return loadDataInfo();
     }
   });
   // 执行furute线程
   private fianl Thread thread = new Thread(future);
   // 封装线程启动
   public void start(){
     thread.start();
   }
   // 获取furute的返回结果 future.get();
   public TestInfo get(){
     try{
        return feture.get()
     }catch(Exception e){
        throw e.getCause();
     }
```
 $\rightarrow$ }